Replace all references to "Mobile Studio" with NI myDAQ

# Lab 7—Power-Factor Correction

## Purpose

This lab continues the work on a-c power of Lab 6 to demonstrate the effects of improving the power factor.

#### **Deliverables**

The result of this lab is the completed table on the handin page plus an explanation of the value of improving the power factor.

## Equipment

You'll need the same equipment as Lab 6 and will build the same circuit. You'll also need the scaled-up results (middle column) from Lab 6.

#### Procedure

1. Build the circuit of Fig. 2 of Lab 6. (The same figure is reproduced below.)

2. Adjust the power factor by adding capacitance to the load as shown in Fig. 1:

> • Improve the power factor to at least 90% but not more than 96% lagging.

> • You may calculate the required value or you may do this by trial-and-error.

- Don't make the power factor leading!
- Be sure to readjust the load voltage to 1.0 VRMS after adding the capacitor.
- 3. As you did in Lab 6, collect the data needed to complete the first column on the hand-in page.
- 4. Do all the calculations to complete the remaining blanks in the table.
- 5. Using your data, answer on the hand-in page the question about the value of this improvement.

# Finishing

Complete the hand-in page and turn it in by the end of the lab session.

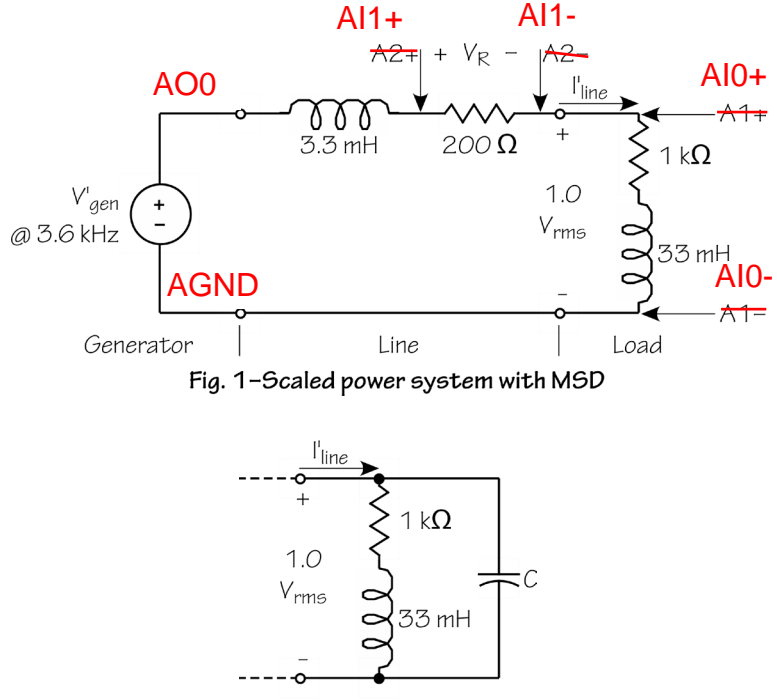

Fig. 2-Load from Lab 6

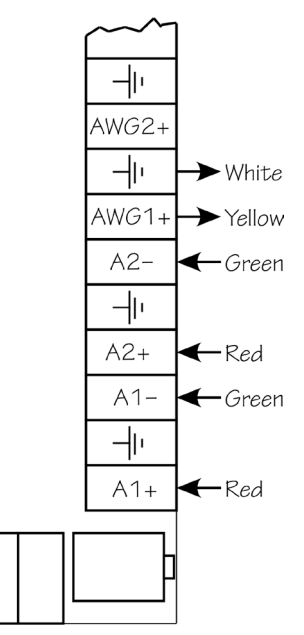

Fig. 3-Red2 terminals

 $p(t) = v(t)i(t)$  $P_{av} = |V_{RMS}| |I_{RMS}| \cos(\theta_V - \theta_I) = |V_{RMS}| |I_{RMS}| pf$ <br>  $pf = \cos(\theta_V - \theta_I)$  $\begin{cases}\n\mathcal{L}_{av} = |\mathcal{L}_{RMS}| \mathcal{L}_{RMS} | \cos(\theta_V - \theta_I) \\
pf = \cos(\theta_V - \theta_I) \\
Q_{av} = |V_{RMS}| |I_{RMS}| \sin(\theta_V - \theta_I) \\
S = VI^* = P + jQ \\
\mathcal{L}_{BMS} = P_{AV}.\n\end{cases}$  $S = VI = F + JQ$ <br>  $pf = \frac{P_{AV}}{|S|}$ <br>  $\% \eta = \frac{P_{load}}{P_{source}} 100$ <br>  $\% VR = \frac{|V_{source}| - |V_{load}|}{|V_{load}|} 100$ 

By \_\_\_\_\_\_\_\_\_\_\_\_\_\_\_\_\_\_\_\_\_\_\_\_\_\_\_\_\_\_\_\_\_\_\_\_\_\_\_\_\_\_\_

\_\_\_\_\_\_\_\_\_\_\_\_\_\_\_\_\_\_\_\_\_\_\_\_\_\_\_\_\_\_\_\_\_\_\_\_\_\_\_\_\_\_\_

\_\_\_\_\_\_\_\_\_\_\_\_\_\_\_\_\_\_\_\_\_\_\_\_\_\_\_\_\_\_\_\_\_\_\_\_\_\_\_\_\_\_\_

Turn in this page with all required data, calculations, and discussion by the deadline given in the lab instructions.

Date \_\_\_\_\_\_\_\_\_\_\_\_\_\_\_\_\_\_\_\_\_\_\_\_\_\_\_ Bench # \_\_\_\_\_\_\_\_\_\_

#### Results after power-factor correction:

Power factor improved to \_\_\_\_\_\_\_\_\_\_\_\_\_\_\_\_\_\_\_\_\_\_\_\_\_ Capacitance added in parallel \_\_\_\_\_\_\_\_\_\_\_\_\_\_\_\_\_\_\_\_\_\_

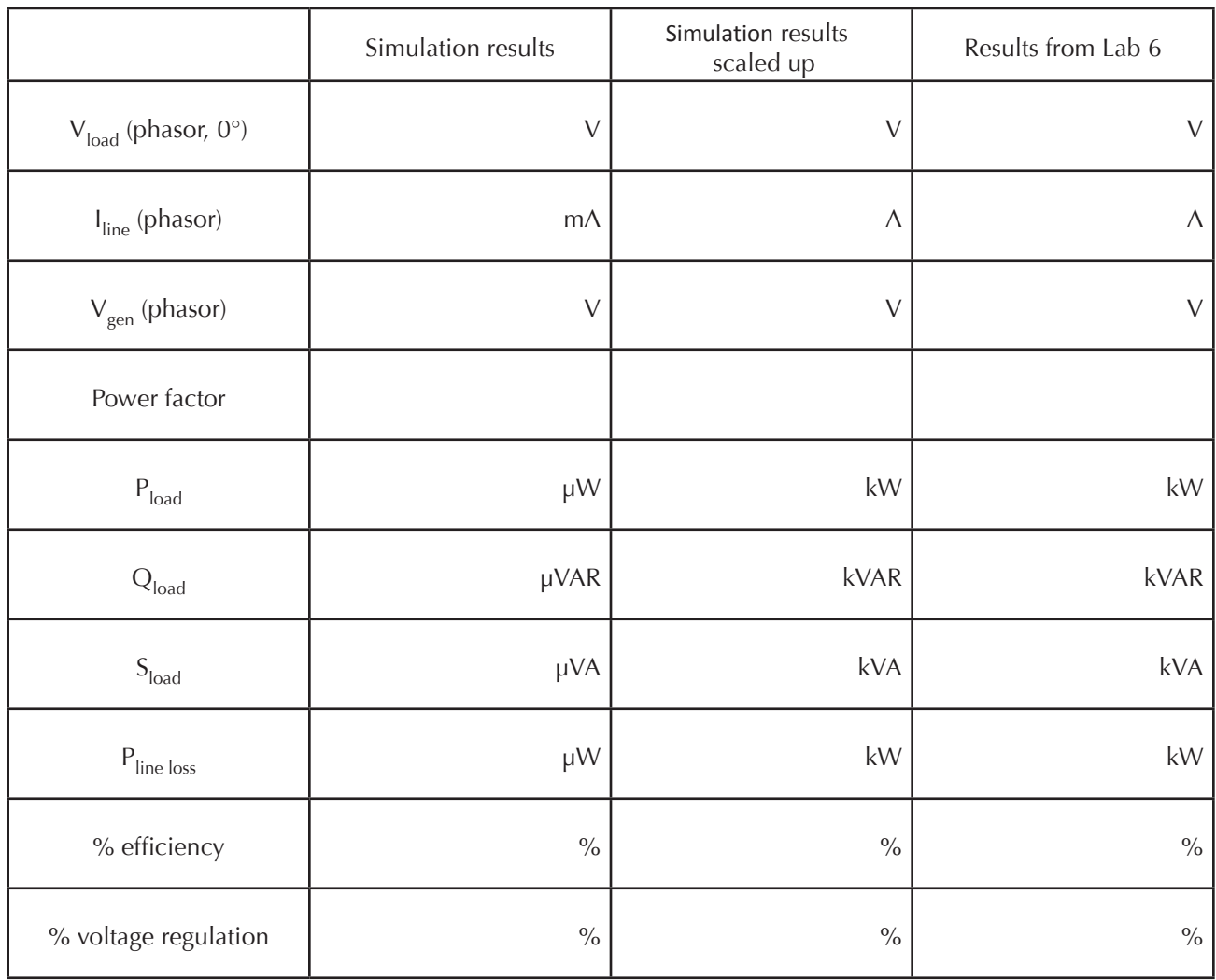

What has been the good effect of the increased power factor? Use the data you have collected to justify your answer.